# *Langage orienté gestion*

# **Le langage Cobol**

Louis SWINNEN, 2010

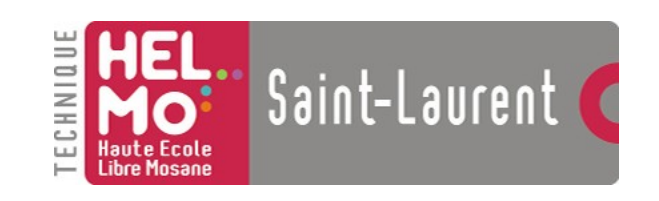

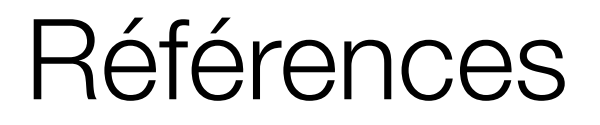

- A. Clarinval, *Comprendre et connaître le Cobol 85*, Presses Universitaires de Namur, 1991
- N. Stern, R.A. Stern and J.P. Ley, *Cobol for the 21<sup>st</sup> Century*, John Wiley & Sons , 2005

La Haute Ecole Libre Mosane (HELMo) attache une grande importance au respect des droits d'auteur. C'est la raison pour laquelle nous invitons les auteurs dont une œuvre aurait été, malgré tous nos efforts, reproduite sans autorisation suffisante, à contacter immédiatement le service juridique de la Haute Ecole afin de pouvoir régulariser la situation au mieux.

## Pourquoi **encore** étudier le Cobol ? (1)

Quelques réflexions et idées reçues :

- *« Le Cobol est un vieux langage qui est verbeux et rébarbatif ... »*
- *« On ne programme plus en Cobol aujourd'hui »*
- *« Le Java, le .Net, le C ou le C#, c'est vachement mieux ! »*
- *« C'est une perte de temps ! »*

### **Dès lors, pourquoi encore étudier le Cobol en 2010 ?**

# Pourquoi **encore** étudier le Cobol ? (2)

### « **Did you know that …**

- Application managing about 85 percent of the world's business data are written in Cobol
- There are approximately 90,000 Cobol programmers in the U.S.
- The annual growth of the Cobol code over the next 4 years is projected to be 5 billions lines
- There are 200 billion lines of Cobol code running production applications worldwide
- It has been estimated that 35 percent of all new business application development is written in Cobol

### **« In summary, for those who suggested that Cobol is a dying language, these facts should to rest that belief. »**

Extrait de : « *Cobol for the 21 st Century* », © John Wiley & Sons

# Pourquoi **encore** étudier le Cobol ? (3)

- De nombreux programmes existent
	- Surtout dans le domaine financier (banque, assurance), où le Cobol est particulièrement répandu.
	- Les applications existantes ne seront pas toutes migrées car c'est un processus dangereux (bug) et couteux (quelle est la plus-value ?)
	- **Il faut donc des programmeurs capables de maintenir ces logiciels !**
- Un langage parmi les autres
- cobol, 2010 adapté aux applications de gestion – Paradigme *impératif* comme C ou Pascal, le Cobol est

# Pourquoi **encore** étudier le Cobol ? (4)

- Certains langages sont dérivés du Cobol
	- Le langage PL/1 est encore utilisé dans certaines entreprises et est directement dérivé du cobol
- Certains langages sont très proches du Cobol
	- Le langage ABAP utilisé dans SAP a de nombreuses similitudes avec le langage Cobol
- **Il y a encore des offres d'emplois pour du développement en Cobol !** Pourquoi s'en priver ?

### Points forts du Cobol

- La gestion des fichiers
	- Cobol propose, en standard, des organisations de fichiers intéressantes:
		- séquentielle (dans tous les langages)
		- relative
		- indexé
- La génération de rapport
- $\bullet$   $\vdash$  e tri

## Comment apprendre le Cobol ?

- Suivant 2 axes:
	- Approche pratique
		- Comprendre un programme Cobol;
		- Créer un nouveau programme Cobol (par *imitation* au début).
	- Approche par comparaison
		- Comparaison avec le langage C que vous connaissez.
- Pré-requis
	- Concepts de programmation (en C par exemple)

### Informations pratiques (1)

- Répartition année examen
	- **50 %** des points pour l'examen (écrit à cours ouvert)
	- **50 %** des points pour le travail de l'année
		- Principalement les laboratoires !
- Importance du cours
	- Nombre total d'heure: **60 h** Pondération: **2**
- Enseignants impliqués:
	- Cours théorique (30 h): Louis SWINNEN (**SWILA**)
	- Laboratoires (30 h): Vincent REIP (**REIVI**)

### Informations pratiques (2)

- Compilateur utilisé à l'institut:
	- *Microfocus COBOL Net Express Academic 5.1*
		- http://www.microfocus.com
- Compilateurs gratuits :
	- Deux pistes (à tester pour la compatibilité !)
		- Cobol-IT (http://www.cobol-it.com)
		- Open Cobol (http://www.opencobol.org)

### **Objectifs**

- A la fin de ce cours, les étudiants pourront :
	- Intégrer, dans leur démarche d'analyse, les concepts techniques particuliers du langage Cobol
	- Développer une application Cobol répondant aux besoins de l'utilisateur
		- En intégrant les particularités et les avantages propres à ce langage
	- Maintenir une application existante en analysant du code pré-existant.

# Chapitre <sup>1</sup> **Survol introductif**

- Origine
- Normes
- Premier programme
- Observations
- Exercices

### Origines du Cobol

- Le Cobol est un langage *impératif* imaginé par CODASYL (**C**onference **O**n **DA**ta **SY**stem **L**anguage)
- Objectif
	- Créer (vers 1960) un langage:
		- Portable (car beaucoup de plateformes existantes et incompatibles)
		- Permettant d'élaborer des applications de gestion
		- Un langage lisible (en anglais, of course) COBOL est né (**CO**mmon **B**usiness **O**riented **L**anguage)

### Cobol et les normes (1)

- Normes?
	- COBOL a subi plusieurs évolutions importantes:
		- 60, 61, 65, 68, 74, 85, 2002
	- Mais **deux** normes sont très utilisées aujourd'hui
		- COBOL ANS 74 (ANS => Norme ANSI) encore utilisée
		- COBOL ANS 85 (abordée dans ce cours)
	- Le cobol évolue toujours, propose une version orientée objet et **s'intègre aujourd'hui à la plateforme .Net !**

### Premier programme (1)

```
#include <stdio.h>
#include <string.h>
#define MAX_CURRENCY 10
{\tt char\_Elcode[MAX\_CURRENCY][2][4]} = {"FB", "BEF", "DM ", "DEM", "PAT", "ESP", \
                                    "FF", "FRF", "£", "GBP", "LIT", "ITL", \
                                    "FL", "NLG", "$", "USD", "FS", "CHF", \
                                    "YEN", "JPY" };
int main(void)
\{char code[4], code tmp[4];
       int i=0;
       printf("Entrez le code:"); scanf("%s", code);
       while(strompi(code, "XXX") != 0)\{for(i=0;i<MAX_CURRENCY;i++)
               {
                      if(strompi(code, ElCode[i][0]) == 0){
                             printf("Le nouveau code est %s.\n", ElCode[i][1]);
                             break;
                      }
               }
```
### Premier programme (2)

```
if(i) == MAX CURRENCY)printf("Recherche terminée, aucun élément trouvé !\n");
       printf("Entrez le code:"); scanf("%s", code);
}
return 0;
```
Que fait ce programme ?

}

### Premier programme (3)

```
IDENTIFICATION DIVISION.
PROGRAM-ID. EXPERFT6.
* Programme proposé par J.M. Martin
* Mais que fait ce programme ?
   ANCIEN -> NOUVEAU
ENVIRONMENT DIVISION.
CONFIGURATION SECTION.
DATA DIVISION.
WORKING-STORAGE SECTION.
 77 Wcode PIC XXX.
 77 i PIC 99.
 77 maxv PIC 99 VALUE 10.
 01 CodesDevises.
   02 PIC X(12) VALUE "FB BEFDM DEM".
   02 PIC X(12) VALUE "PTAESPFF FRF".
   02 PIC X(12) VALUE "£ GBPLITITL".
   02 PIC X(12) VALUE "FL NLG$ USD".
   02 PIC X(12) VALUE "FS CHFYENJPY".
01 TableCodes REDEFINES CodesDevises.
   02 ElCode OCCURS 10.
   03 Ancien PIC X(3).
   03 Nouveau PIC X(3).
```

```
PROCEDURE DIVISION.
pgm.
    DISPLAY "Code ? " WITH
       NO ADVANCING
    ACCEPT Wcode
    PERFORM UNTIL Wcode = "XXX"
       PERFORM VARYING i FROM 1 BY 1
       UNTIL i > maxv OR Wcode =
           Ancien(i)
       END-PERFORM
       IF i > maxV THEN
           DISPLAY "Le code " Wcode
               " est inconnu!"
       ELSE DISPLAY "Pour " Wcode
           "Le nouveau code est: "
           Nouveau (i)
       END-IF
       DISPLAY " "
       DISPLAY "Code ? " WITH NO
           ADVANCING
       ACCEPT Wcode
    END-PERFORM
    .
```
END PROGRAM EXPERFT6.

### Observations (1)

### • Structure

#### IDENTIFICATION DIVISION.

#### PROGRAM-ID. Nom-du-programme

Cette division regroupe les informations d'identification du programme. Elle doit comprendre surtout le nom du programme.

#### ENVIRONMENT DIVISION.

Cette division comporte quelques informations concernant l'environnement. Elle permet notamment de spécifier les fichiers à utiliser, mais aussi des paramètres propres au système d'exploitation, à des régions, ...

#### CONFIGURATION SECTION.

Cette section reprend les options régionales et de configuration de l'environnement. Ex: le séparateur décimal, ...

#### INPUT-OUTPUT SECTION.

Dans cette section, on trouve essentiellement les définitions des fichiers. On y indique le nom des fichiers utilisés ainsi que leurs organisations internes.

### Observations (2)

### • Structure (suite)

#### DATA DIVISION.

Cette division comporte toutes les déclarations de données. En Cobol, les données sont déclarées pour le « module » en cours.

#### FILE SECTION.

Cette section définit la structure des enregistrements à l'intérieur du fichier.

#### WORKING-STORAGE SECTION.

Cette section contient toutes les définitions de données pour le programme.

#### LINKAGE SECTION.

Permet de définir les données qui sont partagées entre un programme appelant et le programme appelé.

#### REPORT SECTION.

Section qui contient les informations pour la génération d'un rapport en utilisant le Report Writer de Cobol.

### Observations (3)

### • Structure (fin)

#### PROCEDURE DIVISION.

Cette division contient le code du module. On trouvera à l'intérieur de cette division toute la logique du programme.

- Un programme COBOL ANS 85 commence à la colonne 8 et se termine à la colonne 72
	- Contraintes issues des cartes perforées, encore d'application sur de vieux systèmes et certains compilateurs.
- Deux zones distinctes
	- Zone A: à partir de la colonne 8 ; B: colonne 12
- Les commentaires: astérisque **\*** en colonne 7

### Observations (4)

- Sections, paragraphes et phrases
	- Une section est composée d'un ensemble (éventuellement vide) de *paragraphes*
	- Un paragraphe est composé d'un nom de paragraphe et d'un ensemble (éventuellement vide) de *phrases*
	- Une phrase est composée d'un ensemble d'instructions et se termine par un point
	- Intérêt de cette découpe ?
		- **Définition implicite de blocs !**

### Observations (5)

- Conseils:
	- Garder une structure simple
		- Limiter le nombre de sections ;
		- Une seule phrase par paragraphe;
		- Limiter le nombre de paragraphe (créer un nouveau paragraphe lorsque cela en vaut la peine).
- Ponctuation: le point
	- *Il faut un point à la fin de toute phrase*
		- Si une seule phrase dans le paragraphe, un seul point est nécessaire !

### Observations (6)

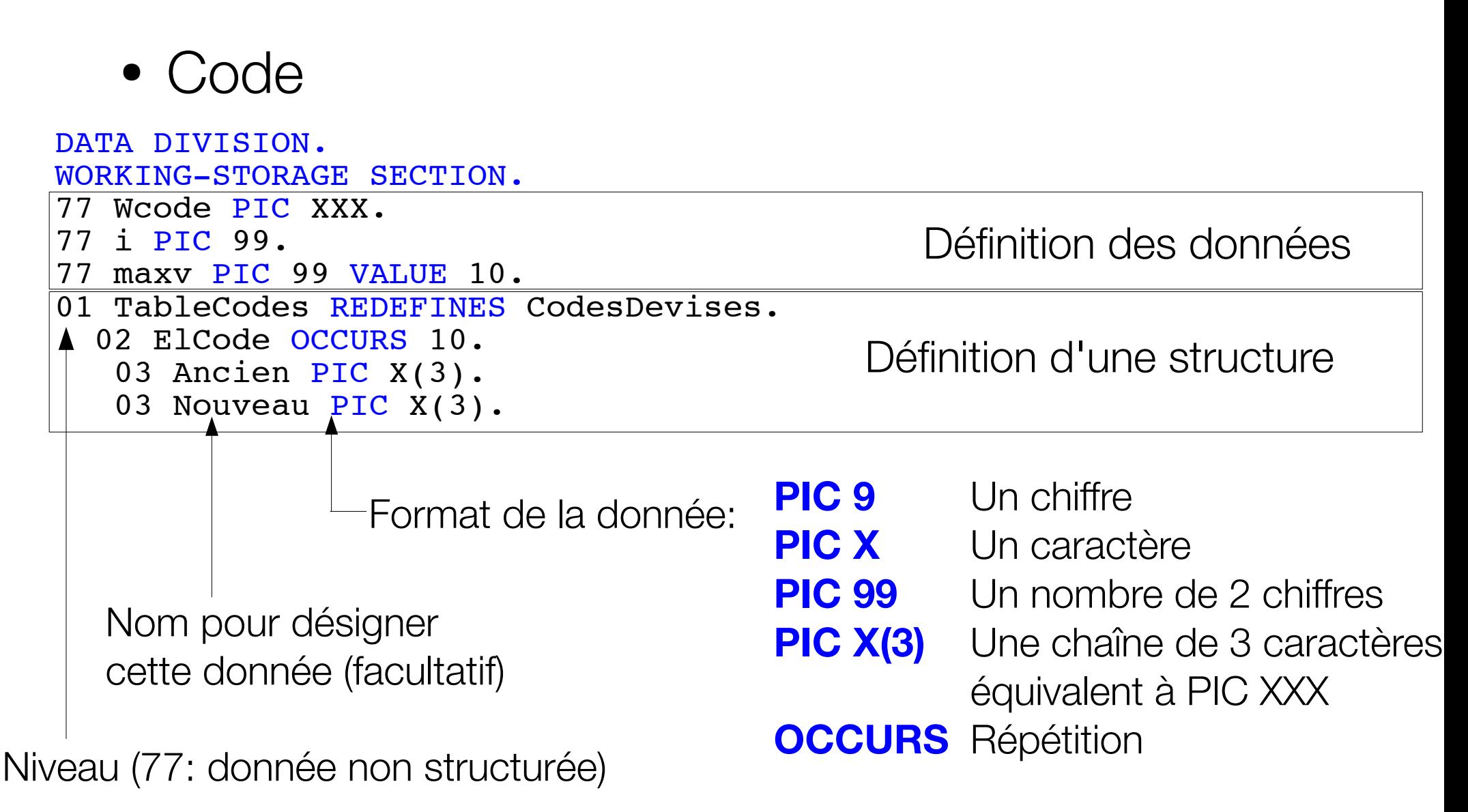

### Exercice 1

- Construisez le programme C qui:
	- lit une chaîne de caractère de 5 éléments
	- affiche cette chaîne dans l'ordre inverse
	- Exemple:
		- $\bullet$  ABCDE -> EDCBA
- Construisez le programme COBOL équivalent

## Correction 1 (1)

## Correction 1 (2)

### Exercice 2

Il faut créer le programme C et Cobol qui « chiffre » une chaîne de caractères (30 max) comme suit:

 $\blacksquare$ 

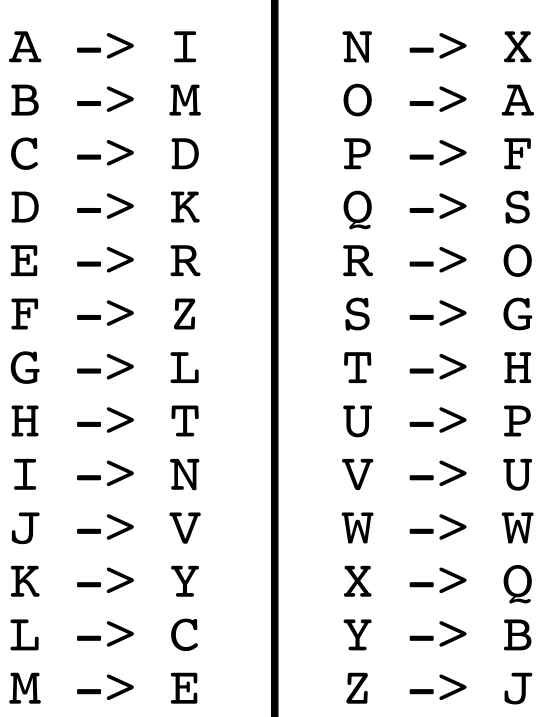

## Correction 2 (1)

## Correction 2 (2)

### Correction 2 (3)